## **PYTHON DASTURLASH TILI HAMDA UNING IMKONIYATLARI**

## **Sharof Rashidov tuman 1-son kasb-hunar maktabining "Umumta'lim" fanlar kafedrasi, Informatika fani o'qituvchisi Igamberdiyeva Dilfuza**

**Annotatsiya:** ushbu maqolada python dasturlash tili hamda uning imkoniyatlari haqida ma'lumotlar keltirilgan.

**Kalit so'zlar:** python dasturlash tili, axborotlashgan jamiyat, Guido van Rossum, Internet.

**Annotation:** this article provides information about the python programming language as well as its capabilities.

**Keywords:** python programming language, informed society, Guido van Rossum, Internet.

O'zbekiston Respublikasida ijtimoiy-iqtisodiy sohada, shu jumladan axborot kommunikatsiya texnologiyalari, zamonaviy axborotlashgan jamiyatni shakllantirish borasida keng ko'lamli islohotlar izchillik bilan amalga oshirilmoqda.

O'zbekiston Respublikasi mustaqillik odimlarini dadil qo'yayotgan hozirgi davrda axborotlashgan jamiyat qurish masalasi mamlakatimiz uchun naqadar katta ahamiyat kasb etayotgani hech kimga sir emasdir. Internet hayotimizning bir bo'lagiga aylanib ulgurdi, biz uning xizmatlaridan har kuni foydalanishga odatlandik. Respublikamizda o'qitish texnologiyalarini zamonaviylashtirishni jadallashtirish rivojlangan iqtisodiyotli mamlakatlarga qaraganda yanada dolzarb ahamiyatga ega hisoblanadi. Chunki hozirgi kunda milliy ta'lim tizimining salohiyati iqtisodiy rivojlanishning yanada yuqori pog'onasiga ko'tarilishga amaliy imkoniyat ta'minlovchi asosiy ijtimoiy resurs sifatida gavdalanadi.

Dasturlash tillari hozirgi vaqda rivojlanib bormoqda. Ana shu tillardan biri bu-Python dasturlash tilidir. Pythonning rasmiy sayti – [www.python.org](http://www.python.org/) hisoblanadi.

**\_\_\_\_\_\_\_\_\_\_\_\_\_\_\_\_\_\_\_\_\_\_\_\_\_\_\_\_\_\_\_\_\_\_\_\_\_\_\_\_\_\_\_\_\_\_\_\_\_\_\_\_\_\_\_\_\_\_\_\_\_\_\_\_**

Python hozirgi kunda mashhur dasturlash tillaridan biridir. Bu til Guido van

Rossum tomonidan yaratilgan va 1991-yilda chiqarilgan.

Python – bu o'rganishga oson, shu bilan birgalikda imkoniyatlari yuqori bo'lgan oz sonlik zamonaviy dasturlash tillari qatoriga kiradi. Python yuqori darajadagi ma'lumotlar strukturasi va oddiy lekin samarador obyektga yo'naltirilgan dasturlash uslublarini taqdim etadi.

Stack Overflow saytining 2019-yildagi dasturchilar o'rtasida dasturlash tillari bo'yicha olib borilgan so'rovnomasida, eng qulay va ko'p foydalaniladigan dasturlash tillari ro'yxatida Python JavaScriptdan so'ng ikkinchi o'rinni egallagan. Shu bilan bir qatorda dunyoning Twitter, Pinterest, HP, Symantec, Instagram va Groupon kabi yirik korxonalar aynan Python dasturlash tilidan foydalanib kelmoqda. YouTube, DropBox, Google va Quora kabi dunyoning mashhur online platformalarining dasturiy ta'minoti ham aynan mana shu python dasturlash tilida yozilganligi ushbu dasturlash tiliga bo'lgan talabning yuqori ekanligini anglatadi. Python nafaqat web sohasida balki sun'iy

intellekt va robotexnika sohasida ham yuqori talabga ega tillardan biri hisoblanadi.

Python dasturlash tilida yaratilgan eng yirik loyihalar quyidagilardir:

**\_\_\_\_\_\_\_\_\_\_\_\_\_\_\_\_\_\_\_\_\_\_\_\_\_\_\_\_\_\_\_\_\_\_\_\_\_\_\_\_\_\_\_\_\_\_\_\_\_\_\_\_\_\_\_\_\_\_\_\_\_\_\_\_**

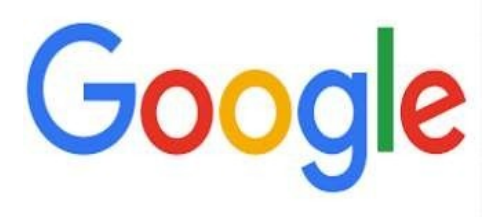

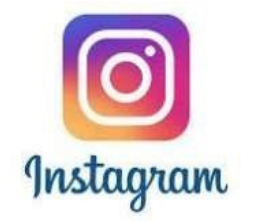

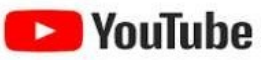

Python quyidagi sohalarda ishlatiladi:

- $\triangleright$  Web dasturlash (serverlar bilan)
- Dasturiy ta'minot
- > Matematika
- $\triangleright$  Tizim skriptlari

Pythonni hattoki katta proyektlarda ishlatish mumkin. Bularga misol qilib Google, Instagram, YouTube ni misol qilib ko'rsatsak bo'ladi. Bu loyihalar aynan Python dasturlash tilida yozilgan. Chunki, uni chegarasi yo'q, imkoniyati juda yuqori.

Shuningdek, u sodda va universalligi bilan dasturlash tillari orasida eng yaxshisi hisoblanadi.

Python dasturlash tili sintaksisi o'zi kabi juda sodda:

Satr oxiri instruksiyaning oxiri hisoblanadi (nuqta vergul shart emas). Pythonda sintaksis juda sodda tuzilishga ega. Quyida "**Salom dunyo**" gapini ekranga chiqaruvchi kodni ko'rsatib o'tamiz:

```
print ("Hello world")
```
Har bir qator boshidagi bo'sh joy (отступ) muhim ahamiyatga ega hisoblanadi. Kiritilgan amallar bo'sh joylarning kattaligiga qarab bloklarga birlashadi. Bo'sh joy istalgancha bo'lishi mumkin asosiysi bitta kiritilgan blok chegarasida bo'sh joy bir xil bo'lishi kerak. Noto'g'ri qo'yilgan bo'sh joylar xatolik yuz berishiga olib kelishi ham mumkin. Bitta probel bilan bo'sh joy hosil qilish yaxshi qaror emas uni o'rniga to'rtta probel yoki *Tab* belgisini ishlatishimiz kerak.

Odatda dasturlash tillarida abzas kodni oson o'qilishi uchun ishlatiladi. Ammo Pythonda abzas kodning blokini ajratib ko'rsatadi. Masalan:

```
if 5 > 2:
    print("Besh ikkidan katta")
```
**if 5 > 2:**

**print("Besh ikkidan katta")**

Agar kodimizni mana bunday tarzda yozsak dasturda xatolik yuz beradi:

 Pythonga kiritilgan amallar bir xil shablonda yoziladi. Bunda asosiy amal ikki nuqta bilan tugatiladi va uning orqasidan kiritilgan blok kodi ham joylashadi. Odatda, asosiy amalning ostidagi satr bo'sh joy bilan ajratiladi.

**\_\_\_\_\_\_\_\_\_\_\_\_\_\_\_\_\_\_\_\_\_\_\_\_\_\_\_\_\_\_\_\_\_\_\_\_\_\_\_\_\_\_\_\_\_\_\_\_\_\_\_\_\_\_\_\_\_\_\_\_\_\_\_\_**

Bazan bir nechta amalni bitta satrga nuqtali vergul bilan ajratgan holda yozish

ham mumkin.

 $a=1$ ;  $b=2$ ; print(a, b)

Buni ko'p ham qo'llash mumkin emas.

Kalit so'zlar

**False** – yolg'on.

**True** - rost.

**if** - agar.

**else** – for/else yoki if/elsega qarang.

**None** - "bo'sh" obyekt.

**elif** – aks holda, agar.

**for** – for sikli.

**while** – while sikli

**def**–funksiyani aniqlash.

**def**–funksiyani aniqlash.

**with / as** – konteks menejeri.

**del** – obyektni yo'qotish.

**break** – sikldan chiqish.

**not** –mantiqiy INKOR amali.

**class** – metod va atributlarda iborat.

**continue** – sikldan keyingi iteratsiyaga o'tish.

**from –** moduldan bir nechta funksiyani import qilish.

**and** – mantiqiy VA amali.

**import** – moduldan import.

**lambda** –yashirin funksiyani aniqlash.

**is** –xotirani bitta joyida 2 ta obyektni jo'natsa bo'ladimi.

**or** –mantiqiy YOKI amali.

Pythonda izohlar quyidagi holatlarda ishlatiladi:

Koddagi bajarilayotgan ishlarni tushuntirish uchun;

**\_\_\_\_\_\_\_\_\_\_\_\_\_\_\_\_\_\_\_\_\_\_\_\_\_\_\_\_\_\_\_\_\_\_\_\_\_\_\_\_\_\_\_\_\_\_\_\_\_\_\_\_\_\_\_\_\_\_\_\_\_\_\_\_**

• Kodning o'qilishini yanada osonlashtirish uchun;

• Kodning ba'zi qismlarini vaqtincha hisobga olmay turish uchun;

Izohlarni hosil qilish:

Izohlar **#** belgisi bilan hosil qilinadi va python o'sha qismni kod deb qabul qilmaydi:

```
# Bu yerda izoh
print("Salom dunyo")
```
Izohlarni kod yozilgan qator oxiriga yozish ham mumkin:

**print("Salom dunyo")** *#Bu yerda izoh*

Kodning biror qismini izohga kiritsak aynan o'sha qism natija bermaydi. Quyidagi holatda *Salom dunyo* jumlasi ekranga chiqmaydi:

```
# print ("Salom dunyo")
print ("Dasturlashni o'rganamiz")
```
 Izohlar dastur kodini o'qiyotganlar uchun foydali bo'ladi va dastur nima qilishini oson tushunishga yordam beradi. Unga yechimdagi muhim joylarni, muhim bo'lgan qismlarni yozish mumkin.

## Adabiyotlar:

- 1. Narzullayev Anvar. Pythonda dasturlash asoslari. T.: "Akademnashr",  $2021. -B. 6.$
- 2. Дмитрий Мусин. Самоучитель Python. 2015 г
- 3. К.Ю. Поляков, В.М. Гуровиц. Язык Python в школьном курсе информатики – М.: Издательский дом МЭИ, 2011. – 424.
- 4. Девид Бизли. Python -Санкт-Петербург: МЭИ, 2008. Часть III.

**\_\_\_\_\_\_\_\_\_\_\_\_\_\_\_\_\_\_\_\_\_\_\_\_\_\_\_\_\_\_\_\_\_\_\_\_\_\_\_\_\_\_\_\_\_\_\_\_\_\_\_\_\_\_\_\_\_\_\_\_\_\_\_\_**

- 5. Сергей Лебедев. Модули и пакеты 10. Прохоренок Н.А. Python.Самое необходимое. – Санкт-Петербург: БХВ-Петербург, 2011, –416 с.
- 6. https://uz.wikipedia.org/wiki/Python